## Ejemplo de actividad de aprendizaje

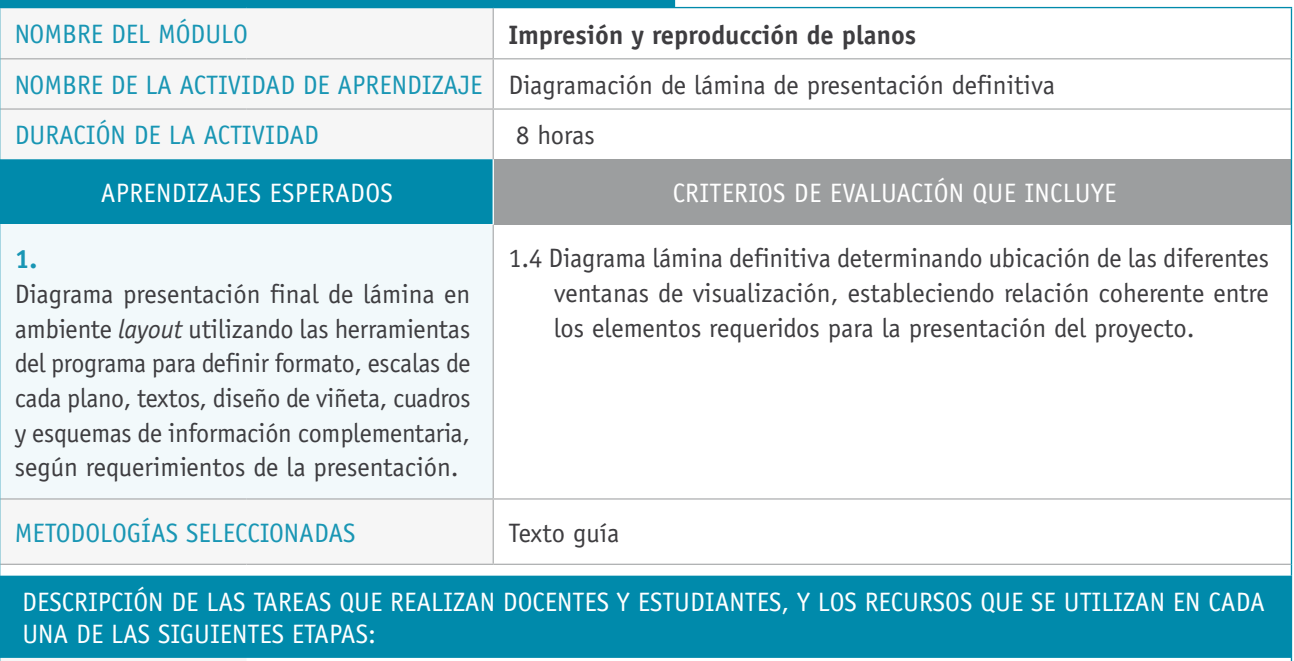

PREPARACIÓN DE LA **Docente:** ACTIVIDAD **›** Elabora un texto guía que incluya ejemplos de lo siguiente: - Diagramación en función de los requisitos de presentación para tramitaciones de planos

- Uso del programa computacional correspondiente.

en organismos públicos y privados.

- Técnicas de diagramación de láminas según pesos visuales.
- Información necesaria para determinar una y más láminas.

## **Recursos:**

**›** Computador.

**10.**

## Descripción de las tareas que realizan docentes y estudiantes, y los recursos que se utilizan en cada una de las siguientes etapas:

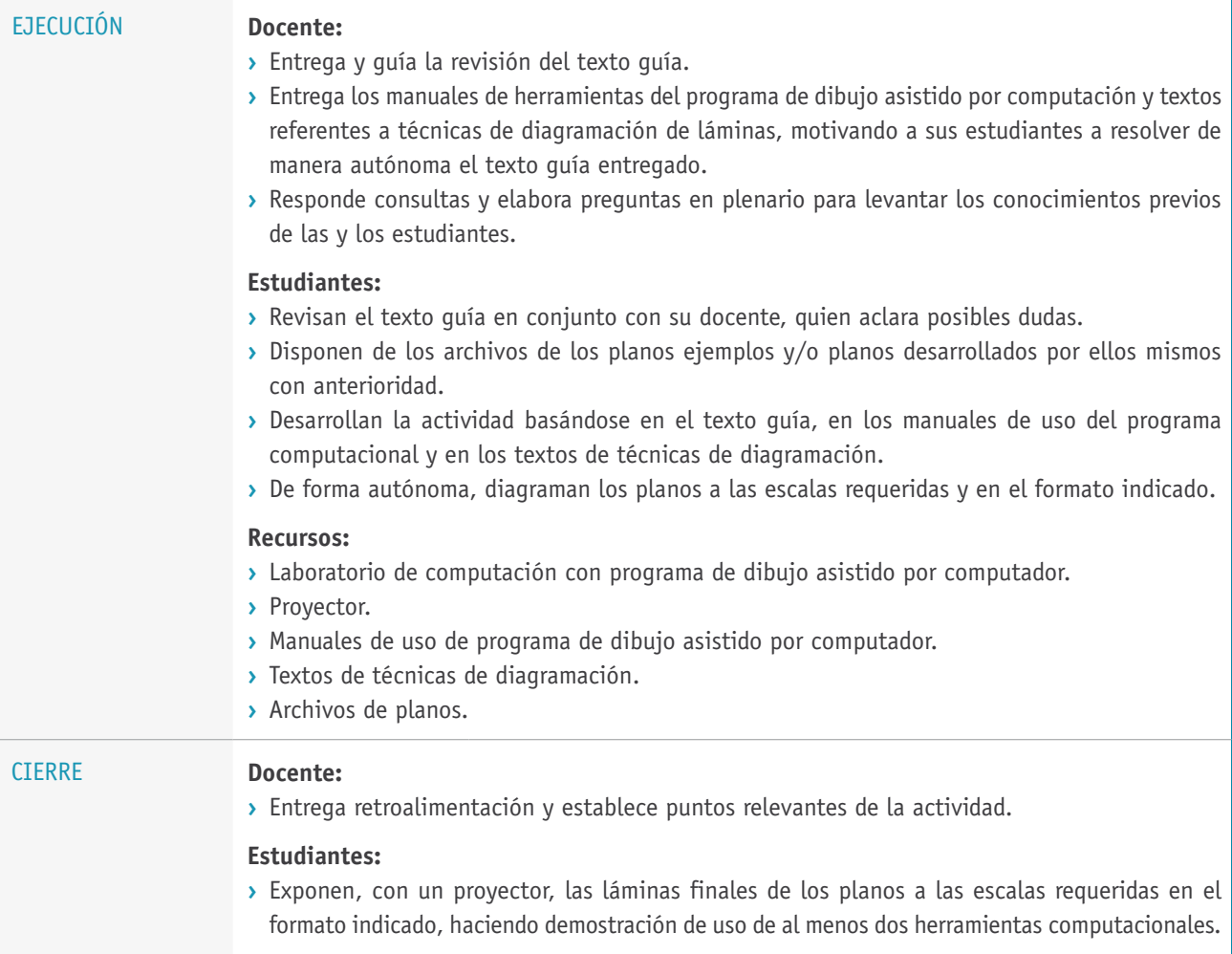